## Example: java -Xms128m -Xmx128m App

Only setting -Xms JVM option and its value is greater than the default maximum heap size, which is 64m

> <span id="page-0-0"></span>Missing m, M, g or G at the end (they are case insensitive)

**7 Common Errors in Setting Java Heap Size** Extra space in JVM options, or incorrectly use = Heap size is larger than your computer's physical memory Incorrectly use mb as the unit, where m or M should be used instead The heap size is larger than JVM thinks you would ever need The value is not expressed in whole number www.wenzlaff.de

## [/7 Common Errors in Setting Jav.../www.wenzlaff.de](#page-0-0)

http://www.wenzlaff.de

[/7 Common Errors in Setting Jav.../www.wenzlaff.de](#page-0-0)

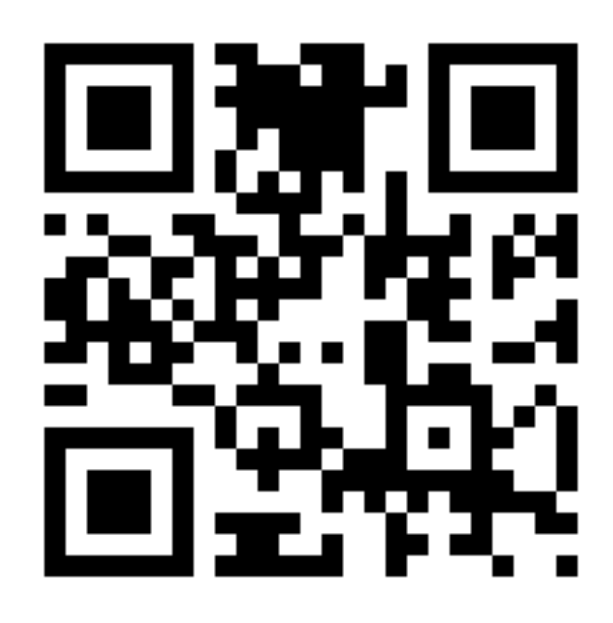